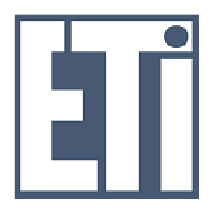

Politechnika Gdańska Wydział Elektroniki, Telekomunikacji i Informatyki Ul. Narutowicza 11/12 80-233 Gdańsk

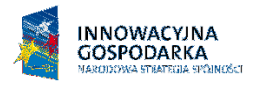

**UNIA EUROPEJSKA** EUROPEJSKI FUNDUSZ ROZWOJU REGIONALNEGO

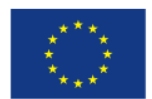

L.dz.: WETI/3601/09

## dotyczy: postępowania prowadzonego w trybie przetargu nieograniczonego na dostawę sprzętu komputerowego dla Wydziału Elektroniki, Telekomunikacji i Informatyki Politechniki Gdańskiej, CRZP/1261/009/D/09, ZP/116/WETI/09.

Na podstawie art. 38 ust 4 wprowadza się zmiany do SIWZ.

W załączniku  $6B -$  "Specyfikacja techniczna – Część B" zmianie ulegają następujące punkty:

# Pkt. 5 Switch Ethernet – 2szt.

Przed zmianą:

- obsługiwane protokoły i standardy:Auto MDI/MDI-X, half/full duplex, IEEE 802.3 10BaseT, IEEE 802.3ab - 1000BaseT, IEEE 802.3u - 100BaseTX, IEEE 802.3x - Flow Control, Jumbo frame support
- Rozmiar tablicy adresów MAC:4096
- Algorytm przełączania:store-and-forward
- Bufor pamięci:768 kB
- Warstwa przełączania:2
- Typ obudowy:rack 19
- kabel zasilający
- zestaw do montażu w szafie rack 19

Po zmianie:

- obsługiwane protokoły i standardy:Auto MDI/MDI-X, half/full duplex, IEEE 802.3 10BaseT, IEEE 802.3ab - 1000BaseT, IEEE 802.3u - 100BaseTX, IEEE 802.3x - Flow Control, Jumbo frame support
- Rozmiar tablicy adresów MAC:4096
- Algorytm przełączania:store-and-forward
- Bufor pamięci:768 kB
- Warstwa przełączania:2
- Typ obudowy:rack 19
- kabel zasilający
- zestaw do montażu w szafie rack 19
- min. 24 porty

Projekt współfinansowany przez Unię Europejską z Europejskiego Funduszu Rozwoju Regionalnego "Fundusze Europejskie – dla rozwoju innowacyjnej gospodarki" – "Inwestujemy w Waszą przyszłość"

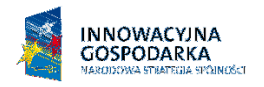

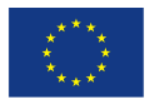

Pkt. 9. Toner o wydajności min 3000 stron do urządzenia wielofunkcyjnego – 2szt.

Po zmianie: Pkt. 9. Toner o wydajności min 2500 stron do urządzenia wielofunkcyjnego – 2szt.

Pkt. 16. PenDrive 4GB szybki – 5szt

Przed zmianą:

- Pojemność pamięci: 4 GB
- Interfejs pamięci: USB 2.0
- Szybkość zapisu: min. 26 MB/s
- Szybkość odczytu: min. 32 MB/s

Po zmianie:

- Pojemność pamięci: 4 GB
- Interfejs pamięci: USB 2.0
- Szybkość zapisu: min. 15 MB/s
- Szybkość odczytu: min. 28 MB/s

Pkt. 31. Patch panel UTP 19" RJ-45 porty kat 5e, zarabianie LSA– 3szt.

## Po zmianie: Pkt. 31. Patch panel UTP 19" RJ-45 24 porty kat 5e, zarabianie LSA– 3szt.

# Pkt. 28 Szafa stojąca rack – 1szt

Przed zmianą:

- szafa stojąca 19" 47U 600x800mm
- otwierane szklane drzwi frontowe i tyle
- zdejmowane panele boczne
- w zestawie kółka i nóżki do szafy
- możliwość zamontowania wentylatora sufitowego

#### Po zmianie:

- szafa stojąca 19" 47U 600x800mm
- otwierane szklane drzwi frontowe i tyle
- zdejmowane panele boczne
- w zestawie kółka i nóżki do szafy
- możliwość zamontowania wentylatora sufitowego
- wysokość szafy 47U
- wysokość ramy rack 47U

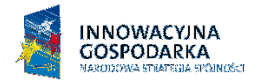

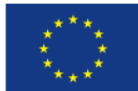

# W pkt X - Opis przedmiotu przygotowania ofert, zmianie ulega ppkt.13: Przed zmianą:

1. Ofertę należy umieścić w dwóch zamkniętych kopertach:

- koperta wewnętrzna powinna posiadać nazwę i adres Wykonawcy
- koperta zewnętrzna powinna posiadać nazwę i adres Zamawiającego:

Politechnika Gdańska

Wydział Elektroniki, Telekomunikacji i Informatyki

ul. G. Narutowicza 11/12

80-233 Gdańsk

oraz być oznaczona w następujący sposób:

OFERTA na dostawę sprzętu komputerowego dla Wydziału Elektroniki, Telekomunikacji i Informatyki Politechniki Gdańskiej CRZP/1261./009/D/09, ZP/116/WETI/09 NIE OTWIERAĆ przed 18.11.2009 godz. 12:30!".

Po zmianie:

2. Ofertę należy umieścić w dwóch zamkniętych kopertach:

- koperta wewnętrzna powinna posiadać nazwę i adres Wykonawcy
- koperta zewnętrzna powinna posiadać nazwę i adres Zamawiającego:

Politechnika Gdańska

Wydział Elektroniki, Telekomunikacji i Informatyki

ul. G. Narutowicza 11/12

80-233 Gdańsk

oraz być oznaczona w następujący sposób:

#### **OFERTA**

na dostawę sprzętu komputerowego dla Wydziału Elektroniki, Telekomunikacji i Informatyki Politechniki Gdańskiej CRZP/1261./009/D/09, ZP/116/WETI/09 NIE OTWIERAĆ przed 23.11.2009 godz. 12:30!".

Pkt XI – Miejsce oraz termin składania i otwarcia ofert Przed zmianą:

Oferty należy składać od poniedziałku do piątku w godz.  $8^{00} - 15^{00}$  w pok. 127 w Biurze Wydziału Elektroniki, Telekomunikacji i Informatyki Politechniki Gdańskiej, przy ul. Narutowicza 11/12, w Gdańsku.

Termin składania ofert mija w dniu 18.11.2009 godz. 12:00

Otwarcie ofert nastąpi w pok. 122 w Sali Konferencyjnej Wydziału Elektroniki, Telekomunikacji i Informatyki Politechniki Gdańskiej w Gdańsku, przy ul. Narutowicza 11/12 w dniu 18.11.2009 godz. 12:30.

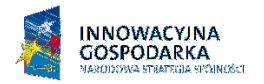

**UNIA EUROPEJSKA EUROPEJSKI FUNDUSZ** ROZWOJU REGIONALNEGO

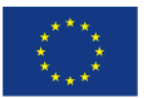

Po zmianie:

Oferty należy składać od poniedziałku do piątku w godz.  $8^{00} - 15^{00}$  w pok. 127 w Biurze Wydziału Elektroniki, Telekomunikacji i Informatyki Politechniki Gdańskiej, przy ul. Narutowicza 11/12, w Gdańsku.

Termin składania ofert mija w dniu 23.11.2009 godz. 12:00

Otwarcie ofert nastąpi w pok. 122 w Sali Konferencyjnej Wydziału Elektroniki, Telekomunikacji i Informatyki Politechniki Gdańskiej w Gdańsku, przy ul. Narutowicza 11/12 w dniu 23.11.2009 godz. 12:30.

Załącznik 3B przyjmuje nową postać, zgodnie z załącznikiem 3B zmodyfikowanym, stanowiązym załącznik do niniejszej zmiany.

Załącznik 7B przyjmuje nową postać, zgodnie z załącznikiem 7B zmodyfikowanym, stanowiązym załącznik do niniejszej zmiany.

Wprowadzone zmiany mają moc wiążącą i stanowią integralną część SIWZ. Ich nieuwzględnienie przy sporządzaniu ofert spowoduje odrzucenie oferty. Pozostałe postanowienia SIWZ pozostaja bez zmian.

DZIEKAN

 dr hab. inż. Krzysztof Goczyła prof. nadzw PG

# FORMULARZ CENOWY - CZĘŚĆ B

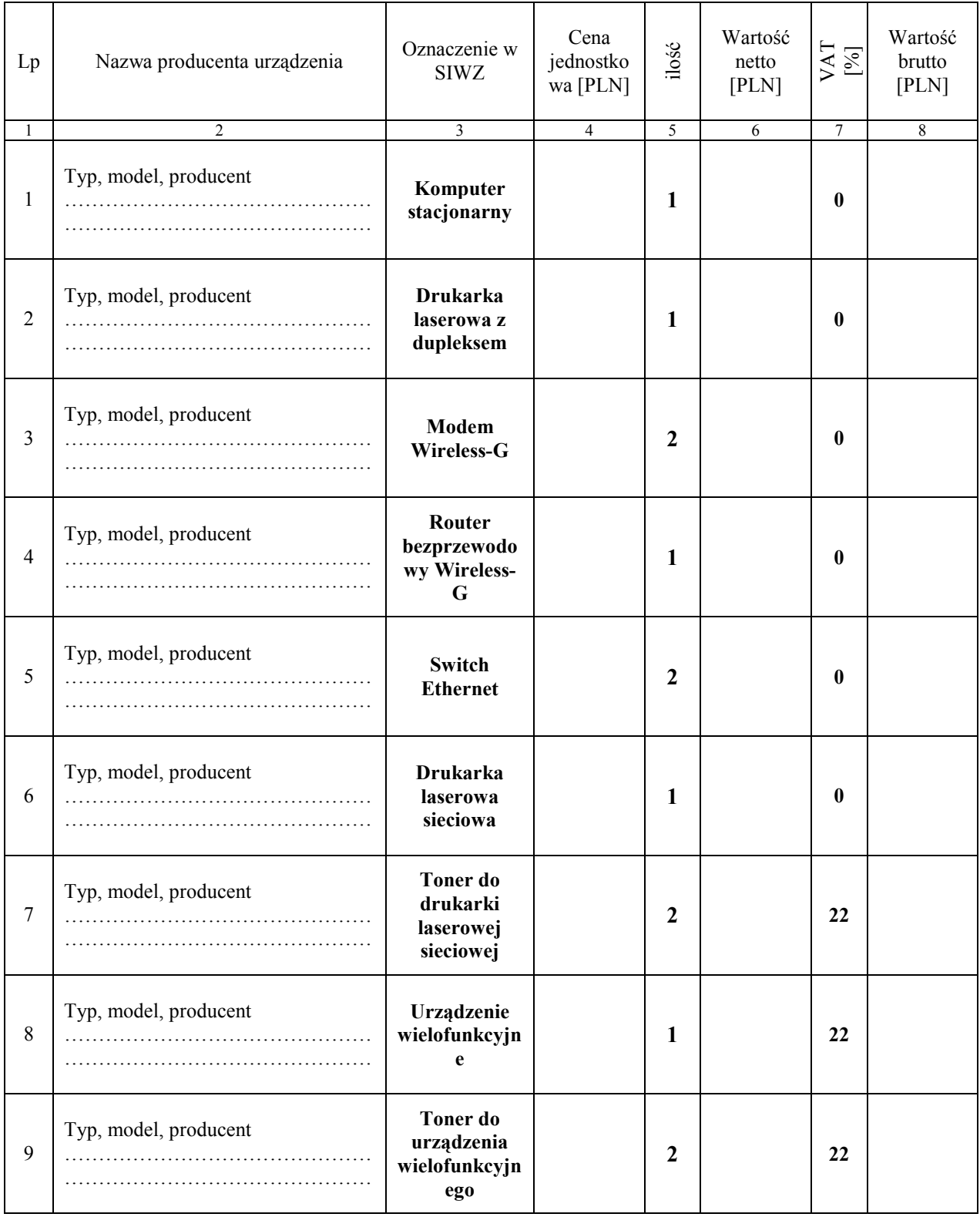

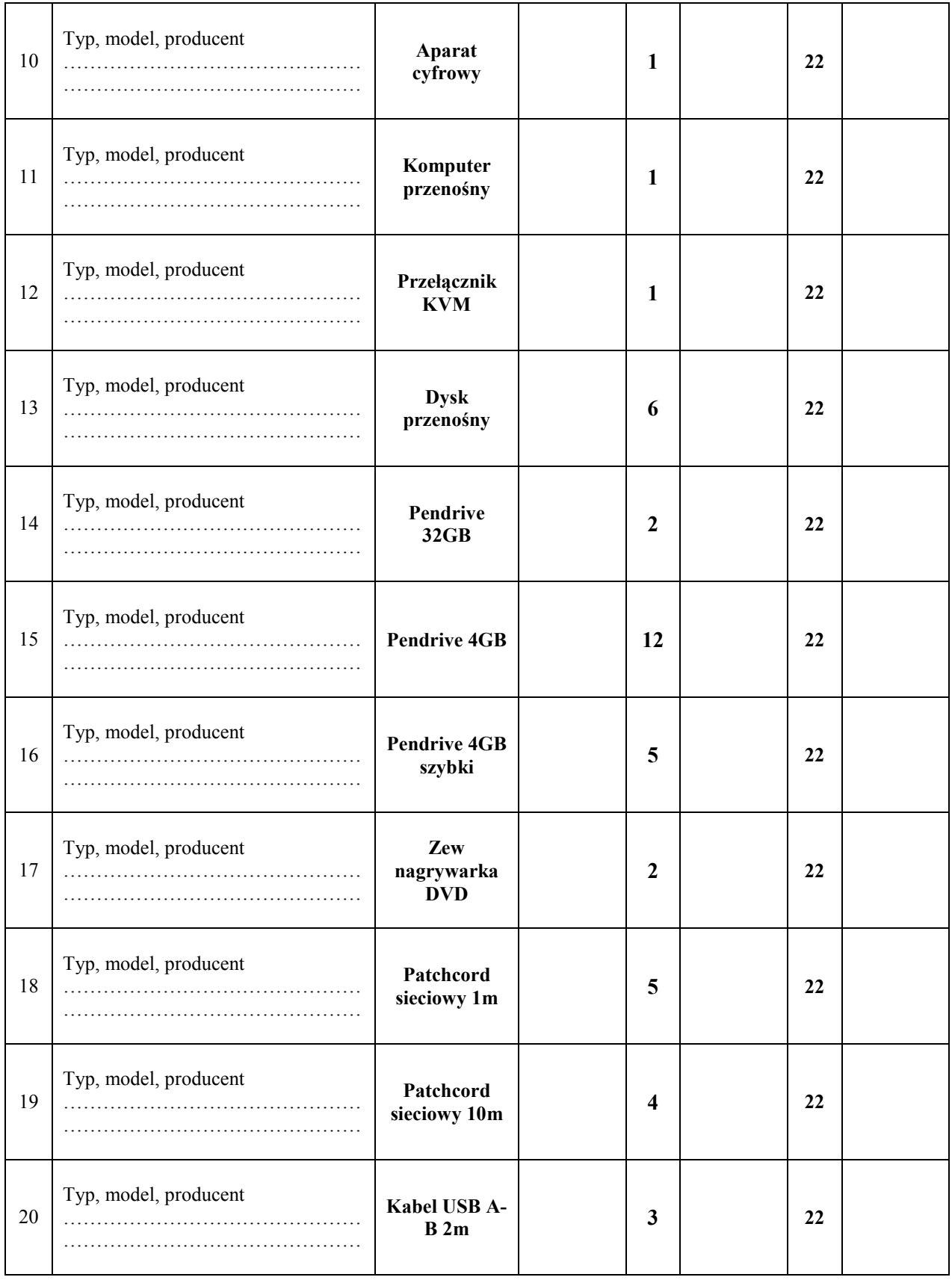

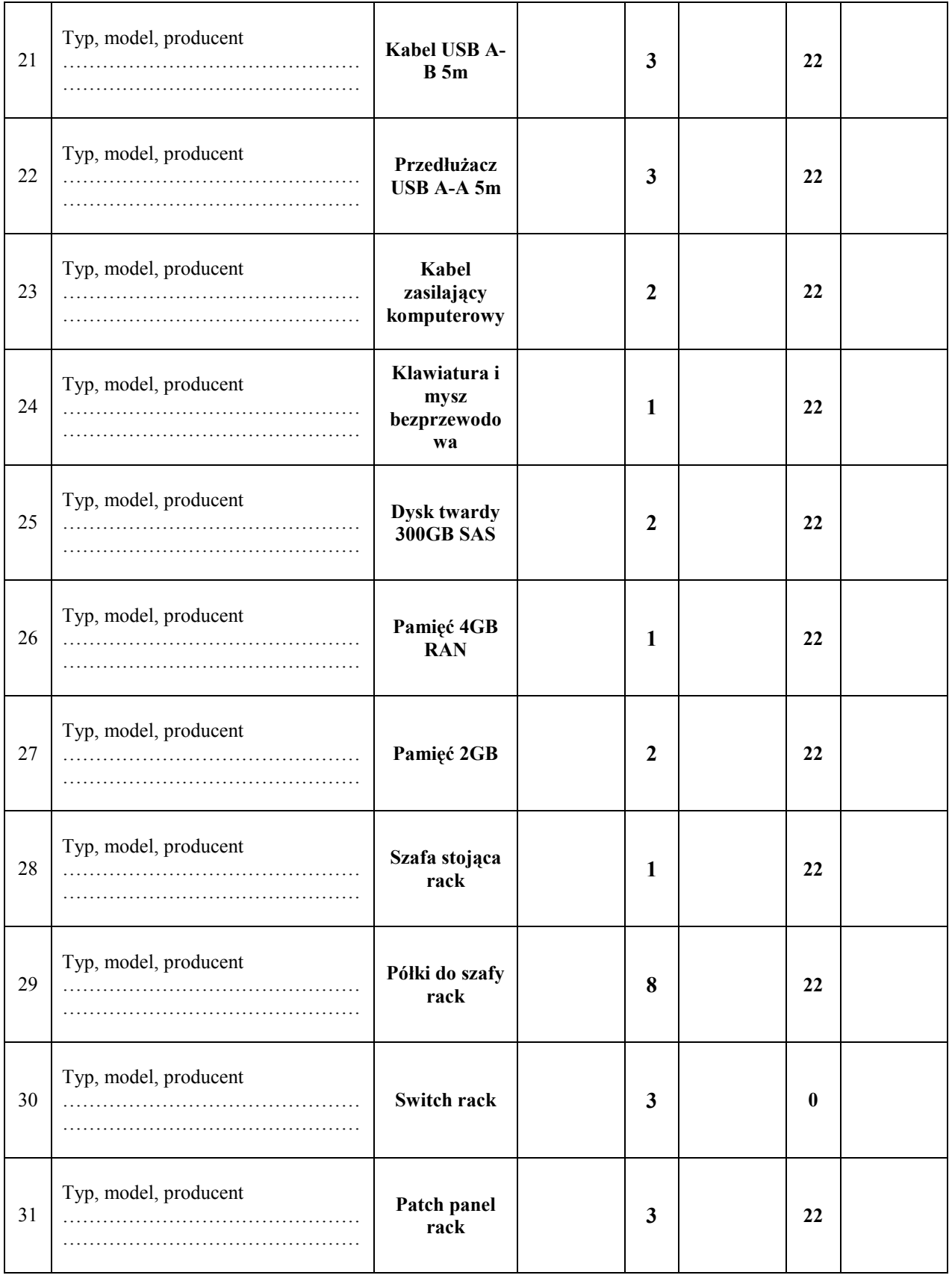

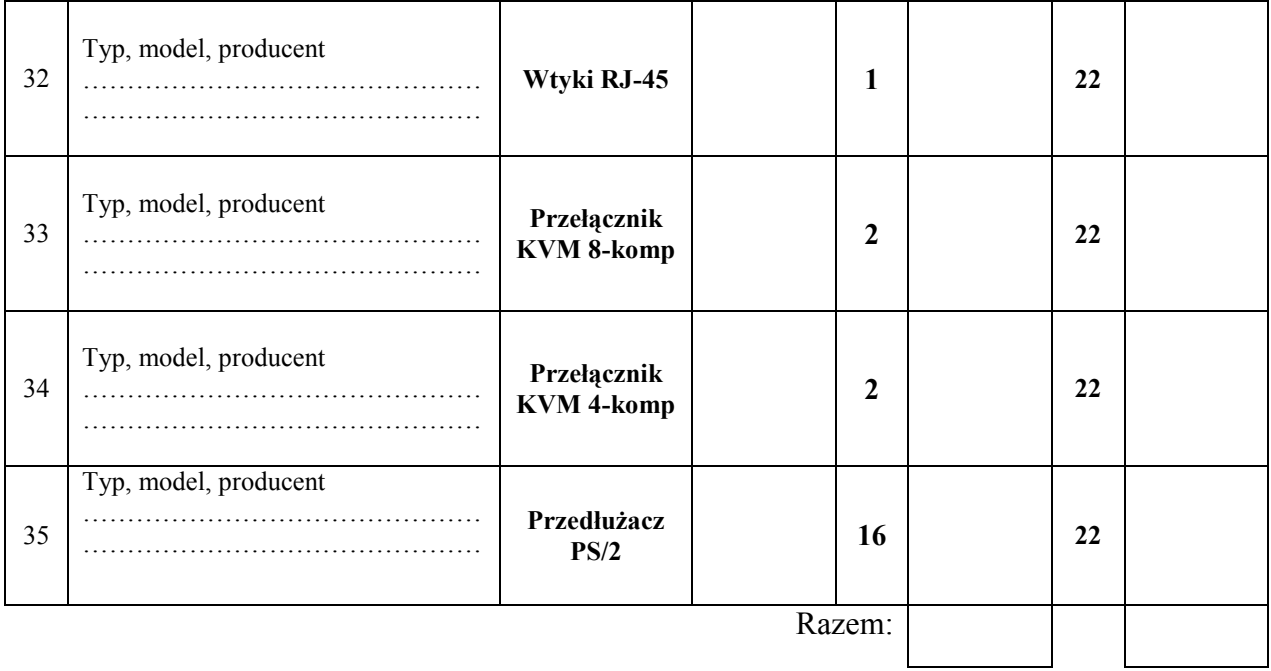

# OPIS PRZEDMIOTU ZAMÓWIENIA POTWIERDZAJĄCY, ŻE OFEROWANE DOSTAWY ODPOWIADAJĄ WYMAGANIOM OKREŚLONYM PRZEZ ZAMAWIAJĄCEGO – CZĘŚĆ B

#### Komputer stacjonarny

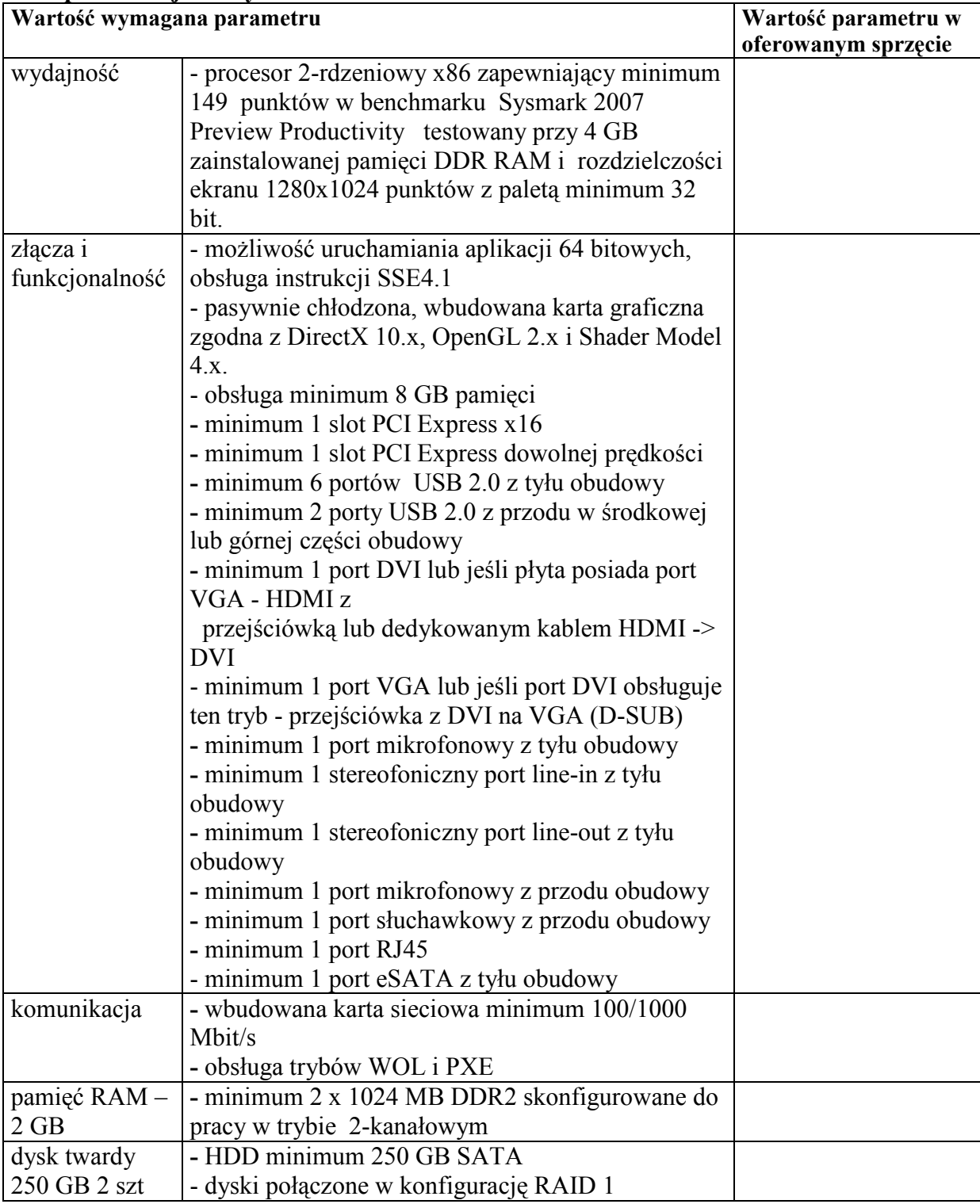

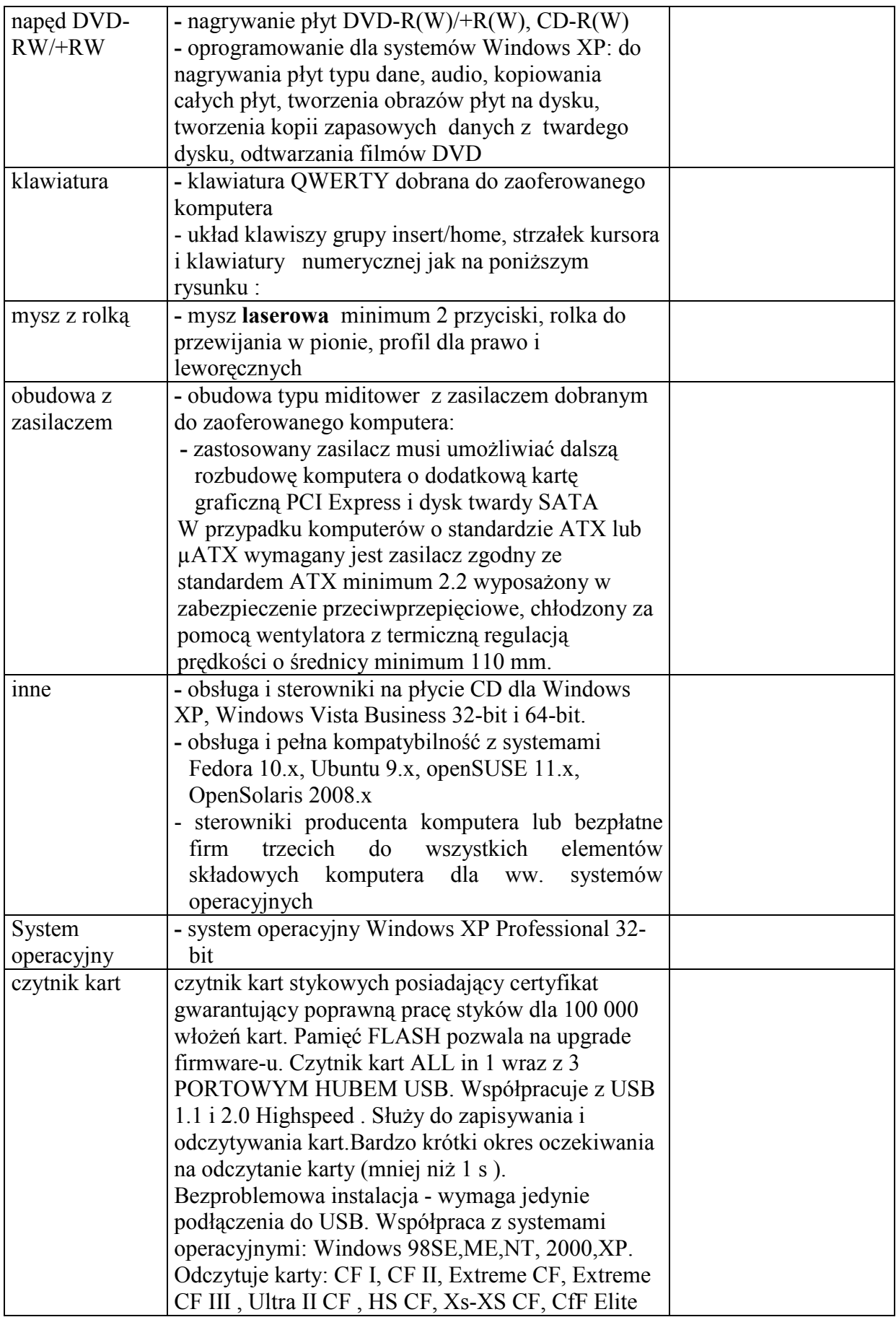

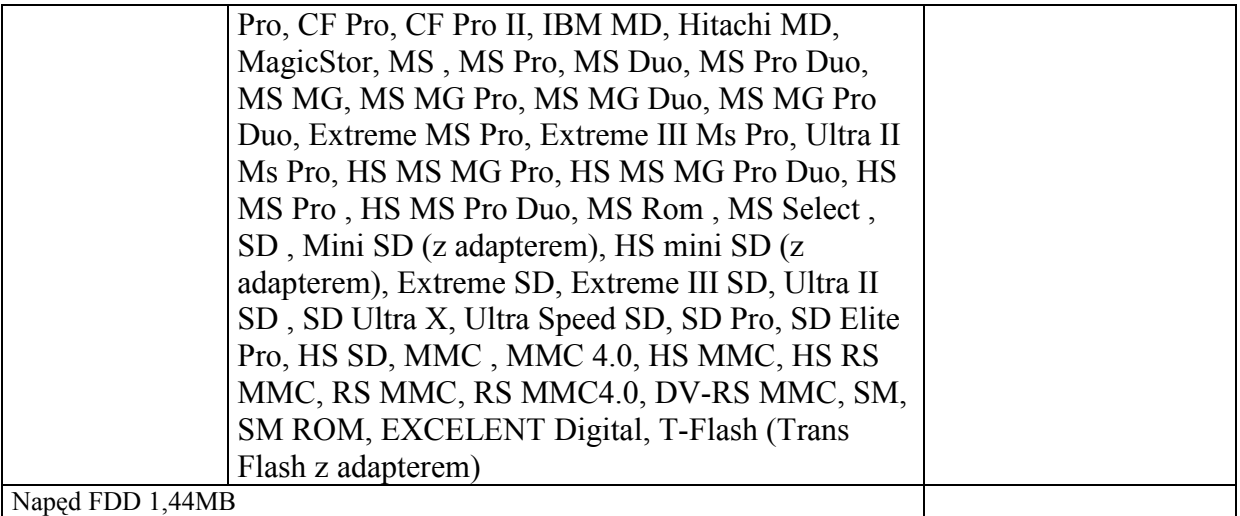

# Drukarka laserowa z dupleksem

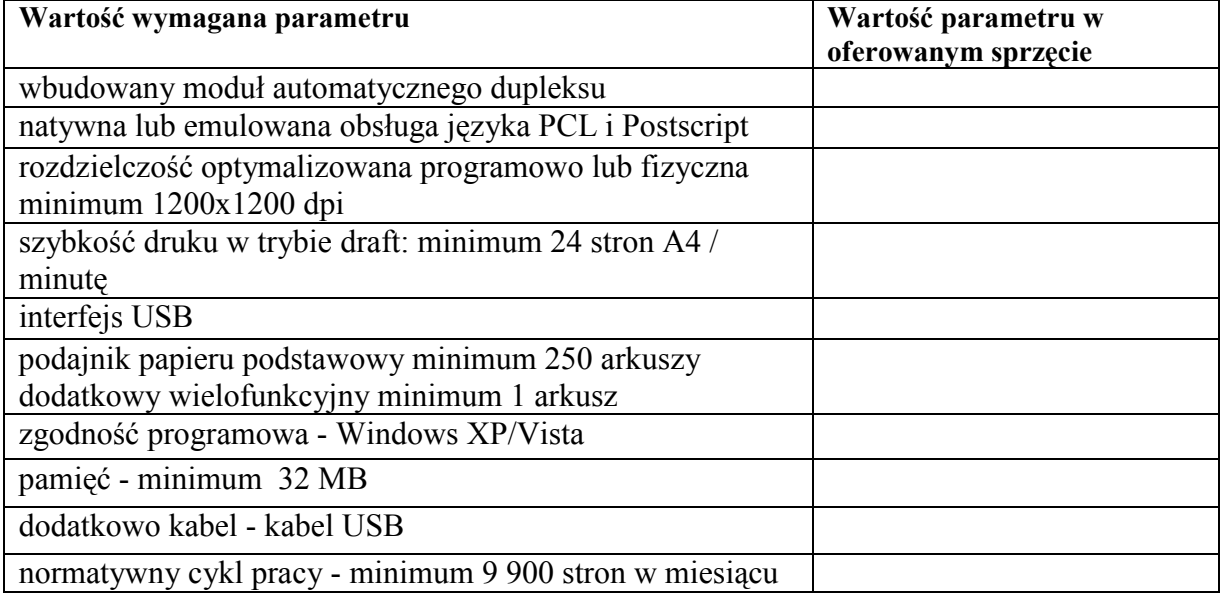

#### Modem Wireless-G

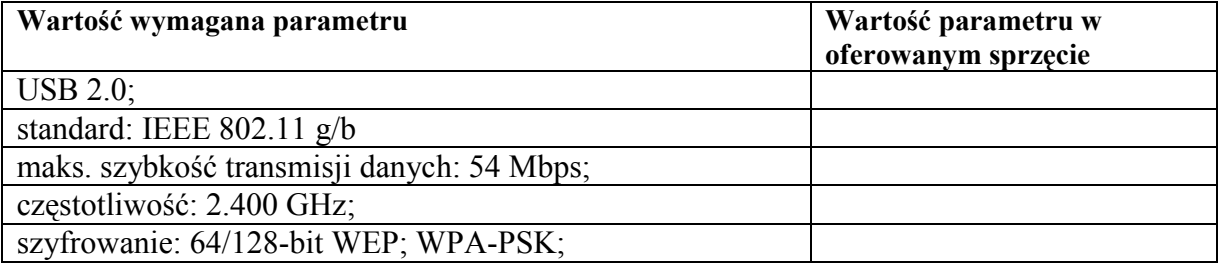

# Router bezprzewodowy Wireless-G

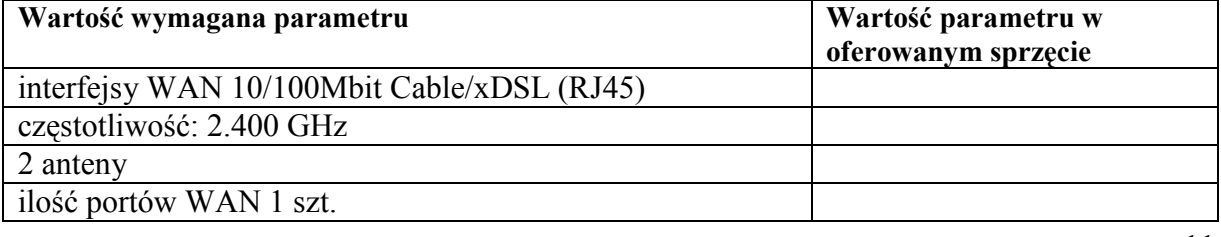

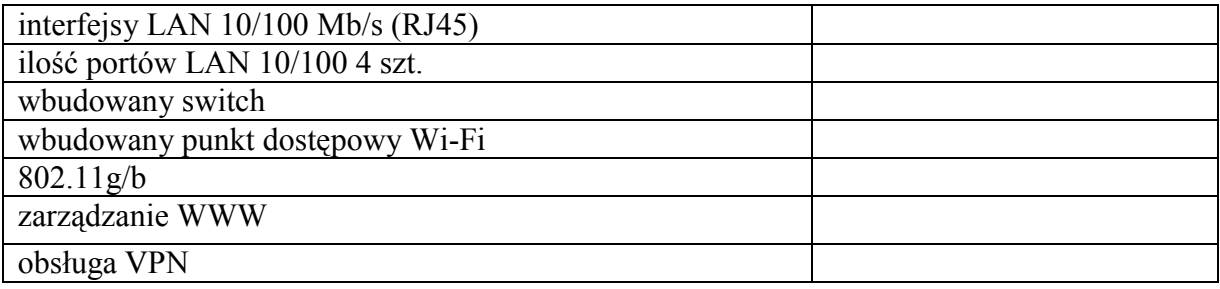

## Switch Ethernet

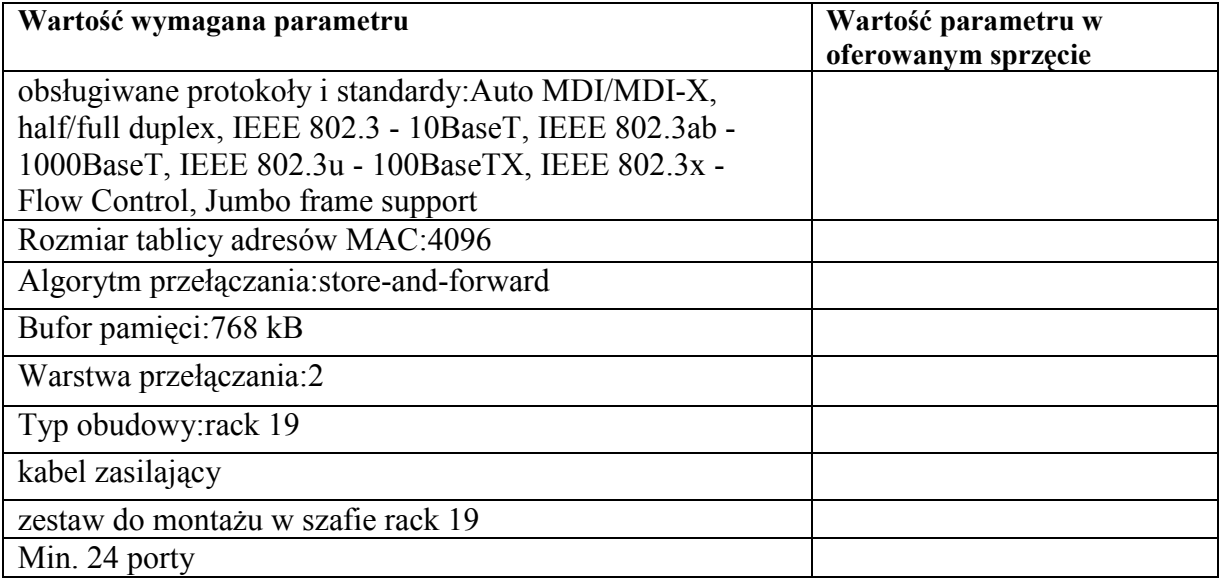

### Drukarka laserowa sieciowa

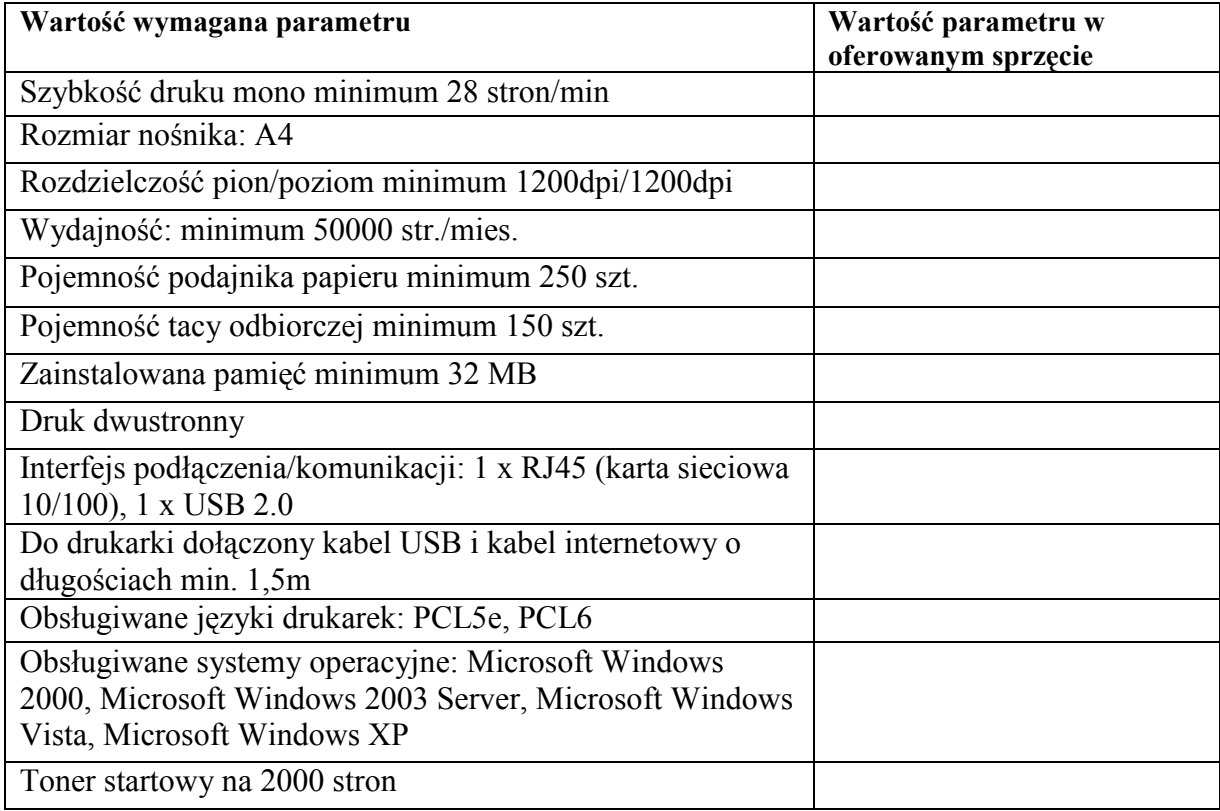

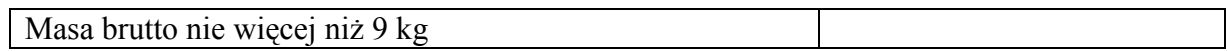

#### Toner drukarki powyżej

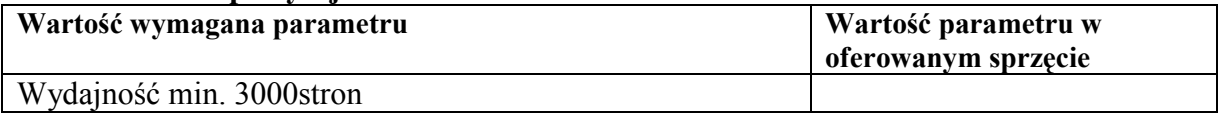

## Urządzenie wielofunkcyjne

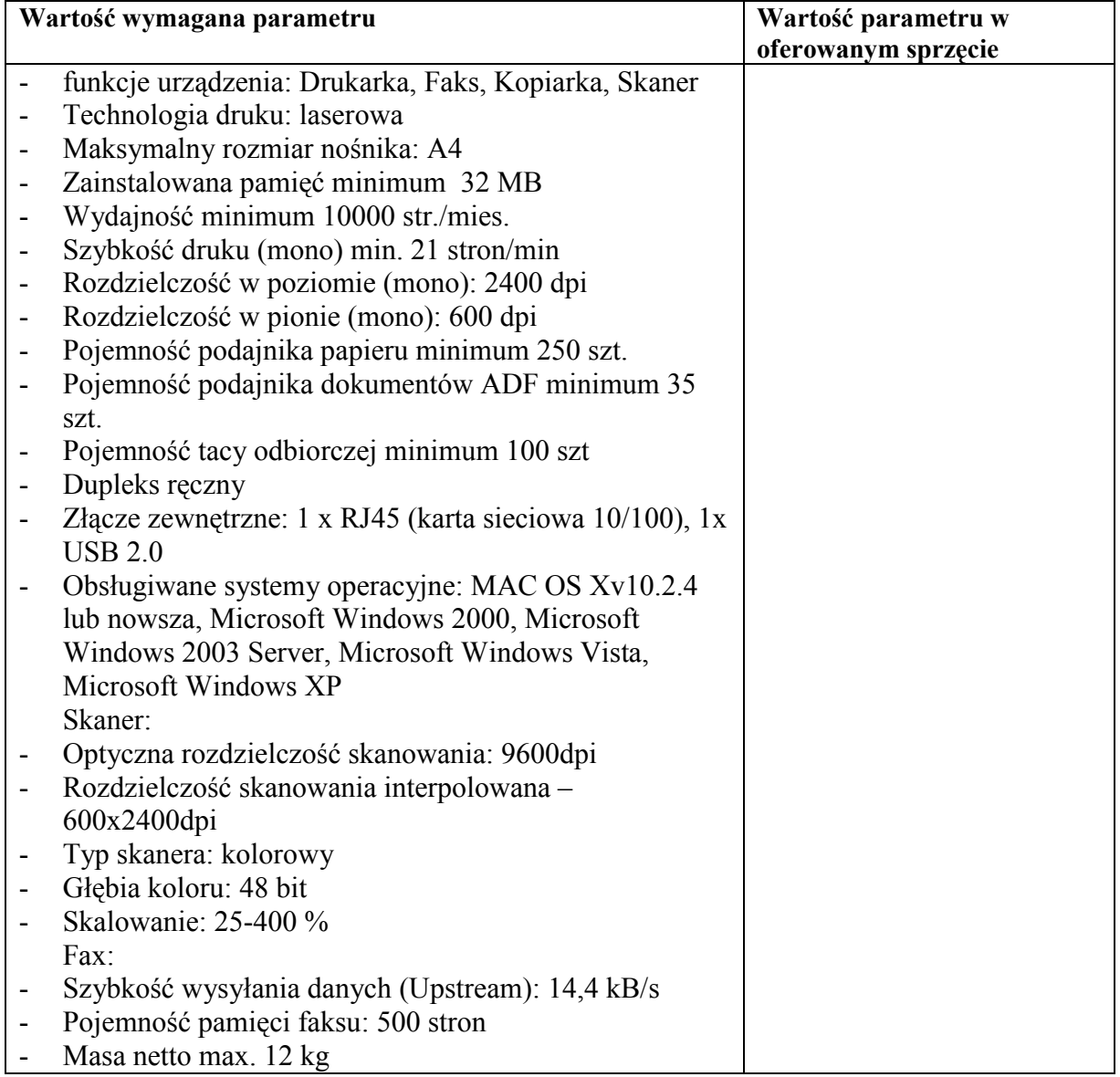

# Toner urządzenia wielofunkcyjnego powyżej

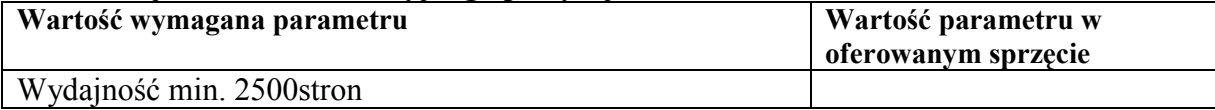

# Aparat cyfrowy

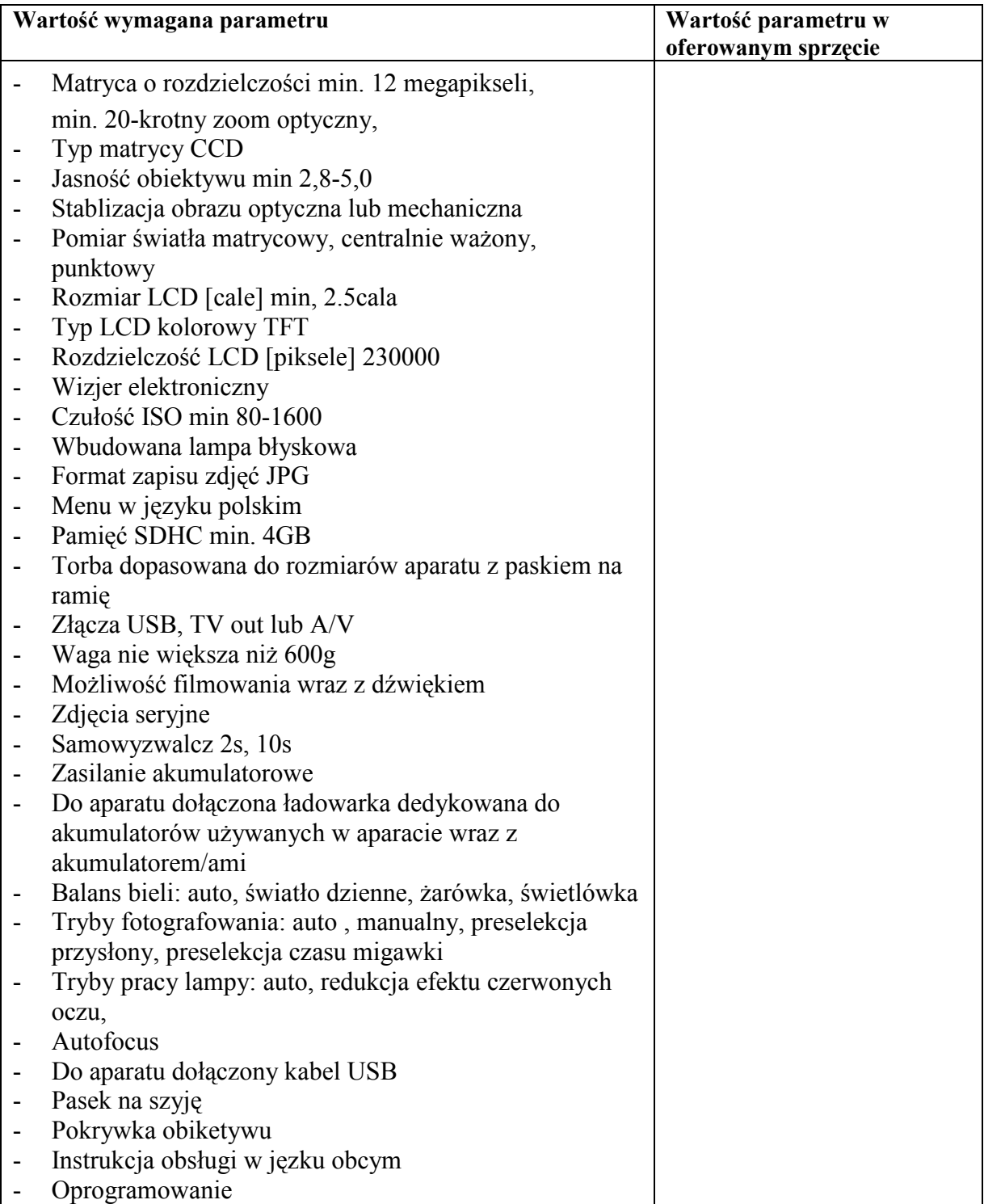

### Komputer przenośny

| Wartość wymagana parametru                            | Wartość parametru w<br>oferowanym sprzęcie |
|-------------------------------------------------------|--------------------------------------------|
| Procesor minimum 1.33 GHz, FSB 533 MHz                |                                            |
| Pamięć minimum 1 GB, technologia : SODIMM DDR2        |                                            |
| RAM (800 MHz), pamięć podręczna drugiego poziomu min. |                                            |
| $0.5$ MB                                              |                                            |
| dysk twardy minimum 160 GB                            |                                            |

Projekt współfinansowany przez Unię Europejską z Europejskiego Funduszu Rozwoju Regionalnego "Fundusze Europejskie – dla rozwoju innowacyjnej gospodarki" – "Inwestujemy w Waszą przyszłość"

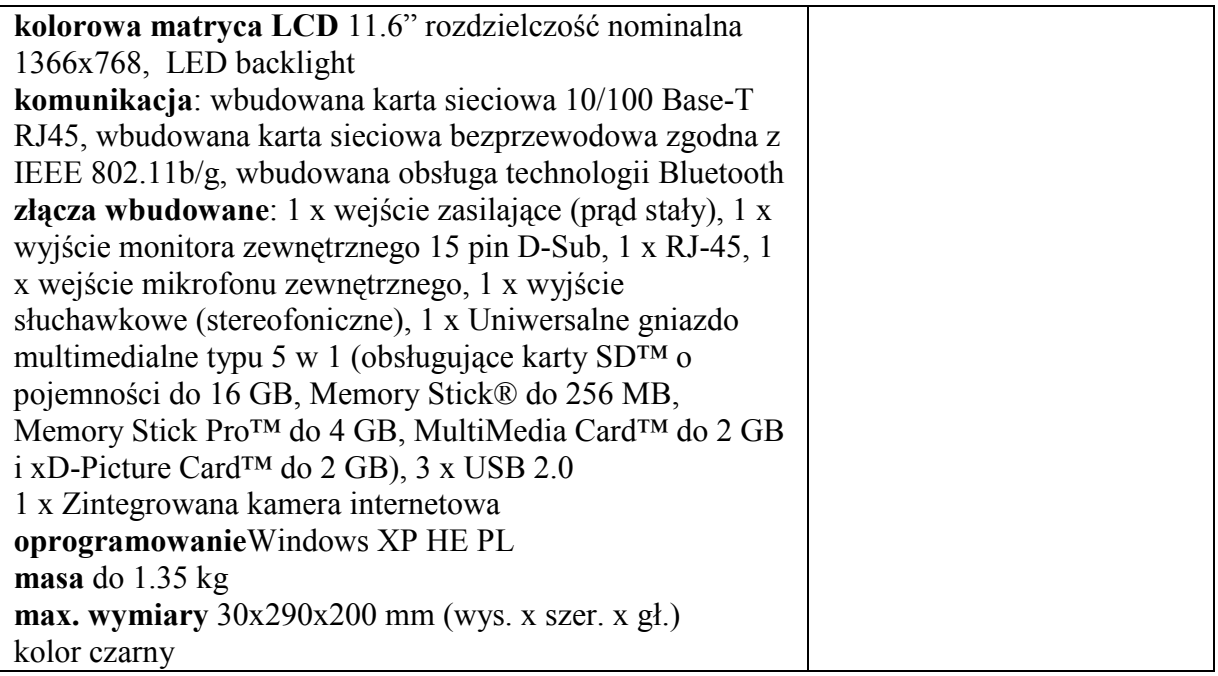

#### Przełącznik KVM

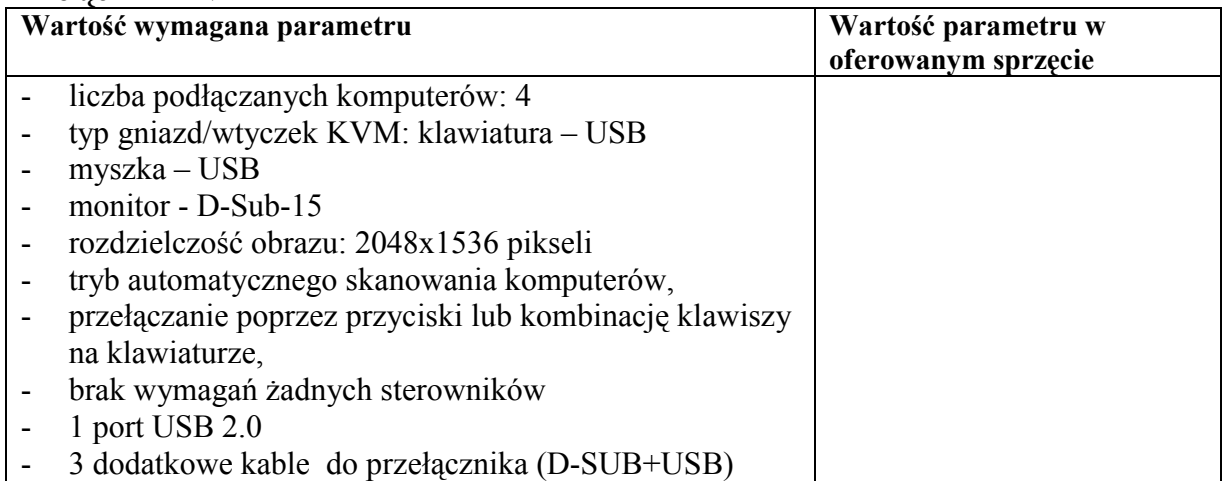

# Dysk przenośny

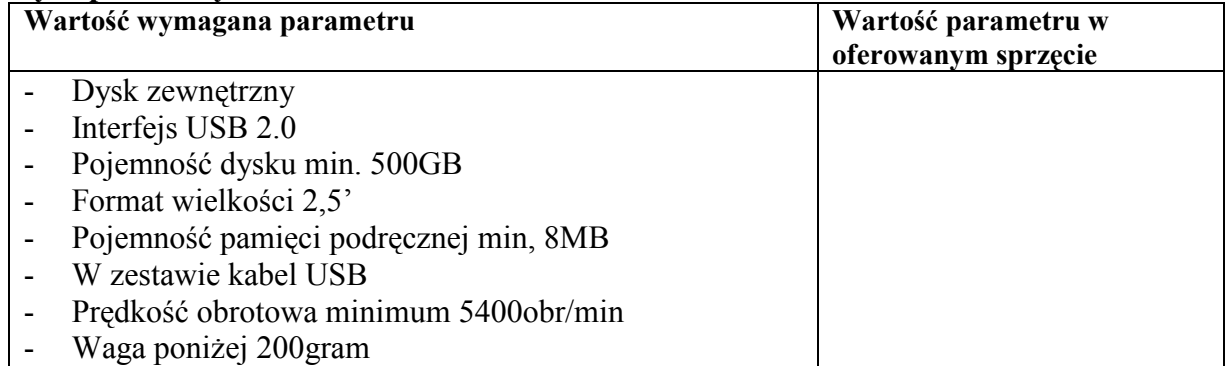

#### Pendrive 32GB

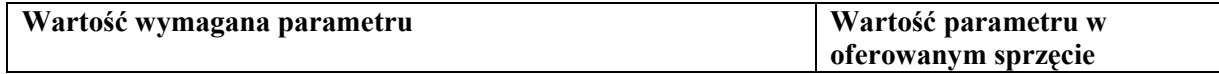

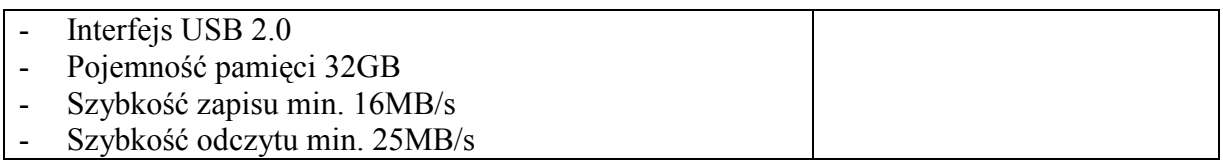

#### PenDrive 4GB

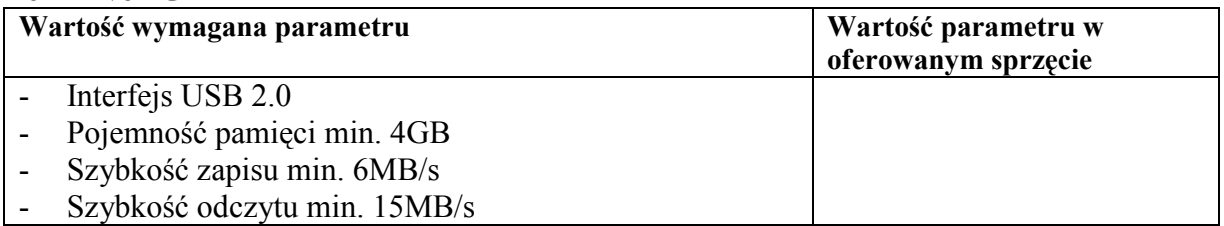

#### PenDrive 4GB szybki

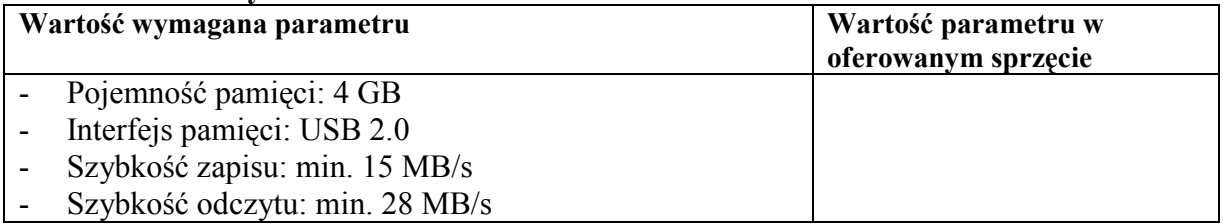

## Zewnętrzna nagrywarka DVD

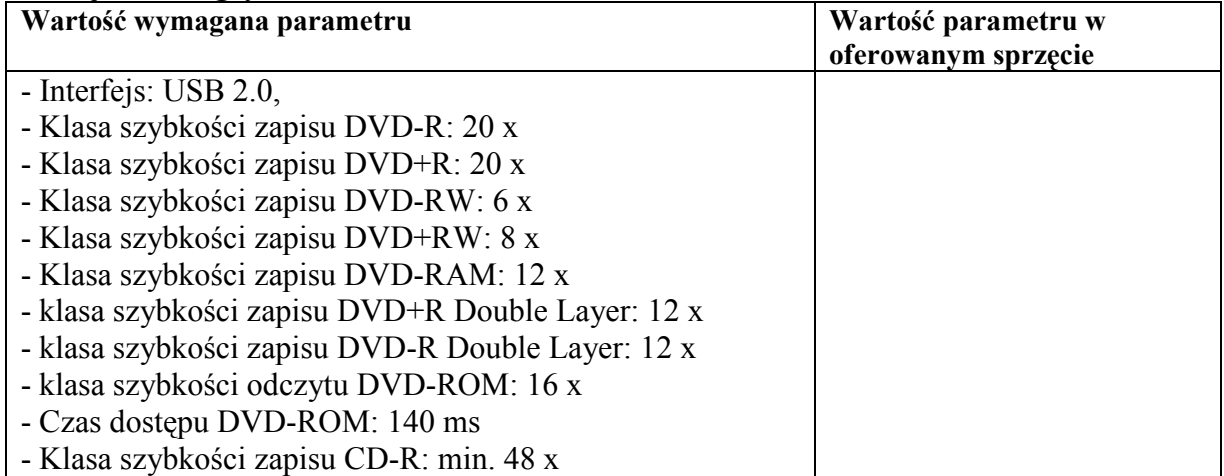

# Patchcord sieciowy 1m

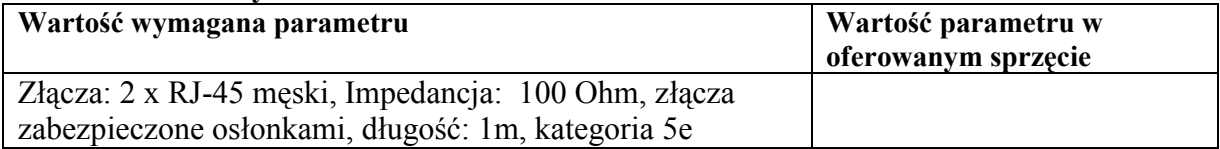

#### Patchcord sieciowy 10m

| Wartość wymagana parametru                              | Wartość parametru w<br>oferowanym sprzęcie |
|---------------------------------------------------------|--------------------------------------------|
| Kategoria: 5e, złącza: 2 x RJ-45 męski, impedancja: 100 |                                            |
| Ohm, złącza zabezpieczone osłonkami, długość: 10m       |                                            |

Projekt współfinansowany przez Unię Europejską z Europejskiego Funduszu Rozwoju Regionalnego "Fundusze Europejskie – dla rozwoju innowacyjnej gospodarki" – "Inwestujemy w Waszą przyszłość"

#### Kabel USB A-B 2m

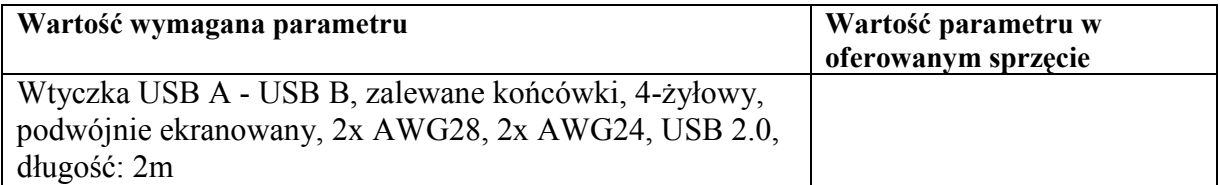

#### Kabel USB A-B 5m

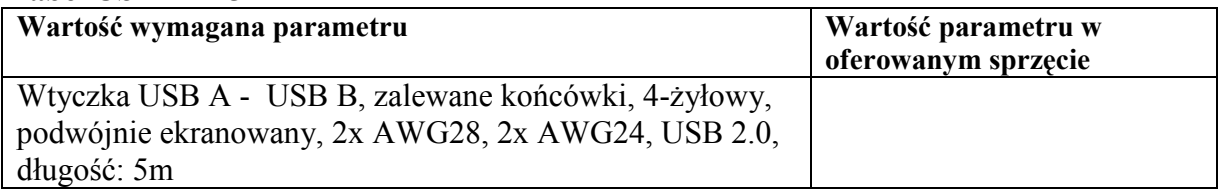

#### Przedłużacz USB A-A 5m

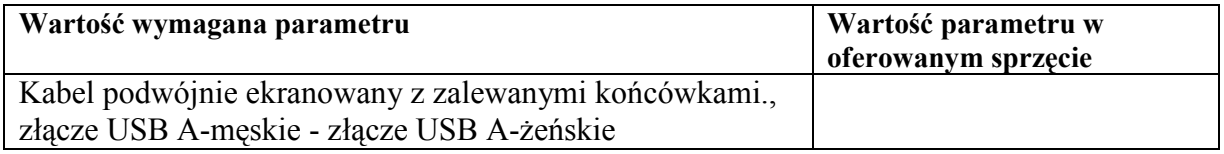

#### Kabel zasilający komputerowy

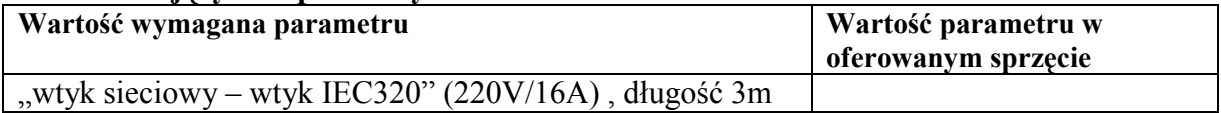

#### Klawiatura i mysz bezprzewodowa

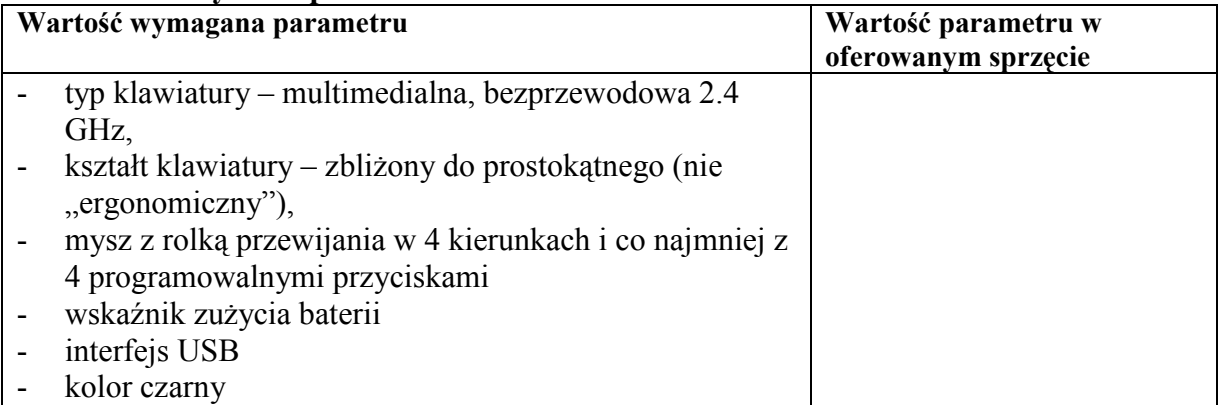

#### Dysk twardy 300GB SAS 2,5 10kRPM DP 492620-B21 firmy HP

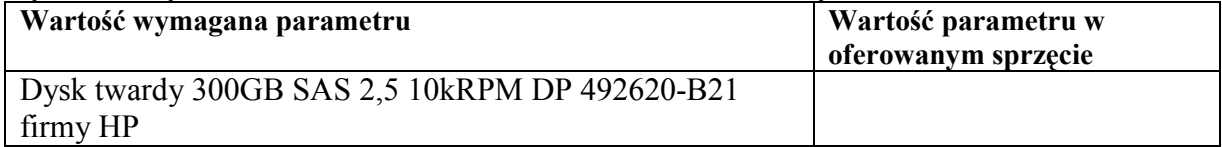

# Pamięć 4GB RAN PC5300 2X2GB 397411-B21 firmy HP

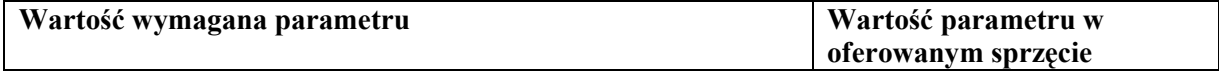

# Pamięć 4GB RAN PC5300 2X2GB 397411-B21 firmy HP

#### Pamięć 2GB PC-2-5300 FDB 2x1GB 397411-B21 firmy HP

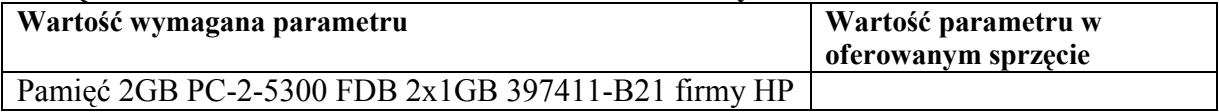

#### Szafa stojąca rack

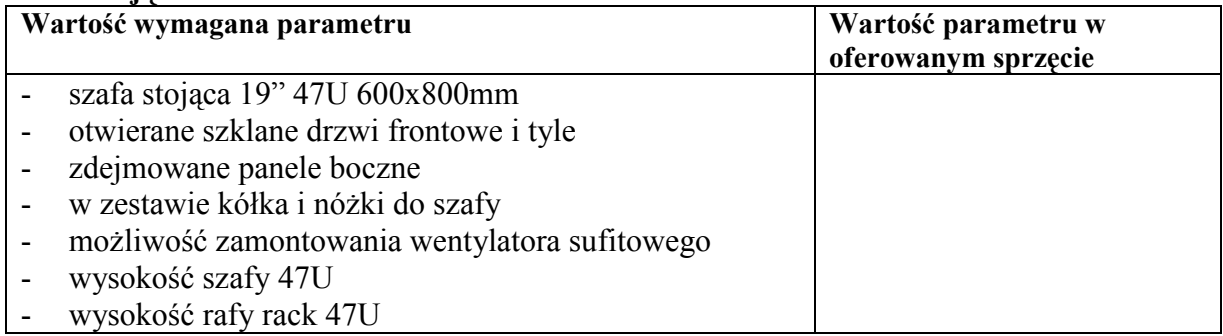

#### Półki do szafy rack

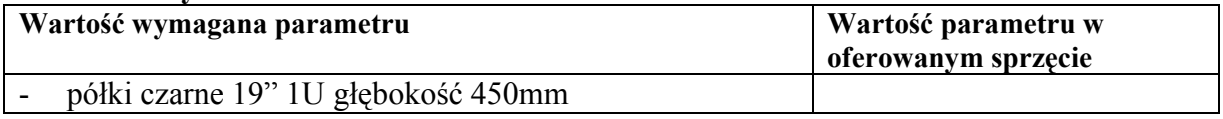

#### Switch do szafy rack

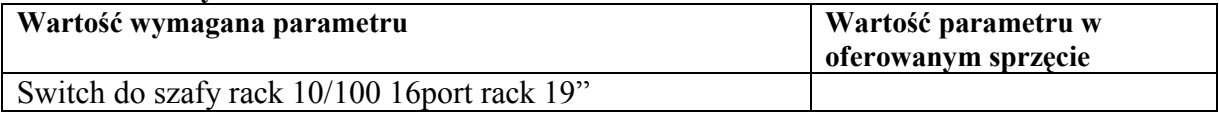

#### Patch panel

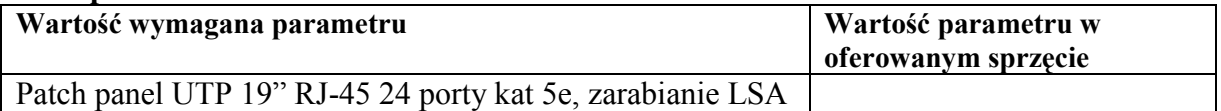

#### Wtyki RJ45

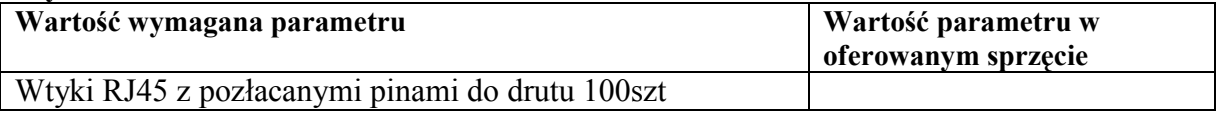

#### Przełącznik KVM dla 8 komputerów

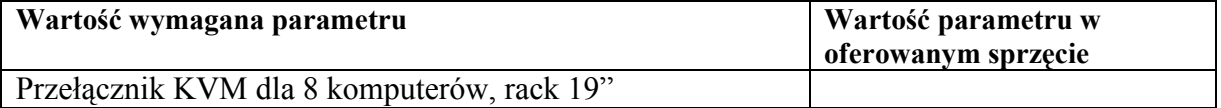

#### Przełącznik KVM dla 4 komputerów

| Wartość wymagana parametru                     | Wartość parametru w<br>oferowanym sprzęcie |
|------------------------------------------------|--------------------------------------------|
| Przełącznik KVM dla 4 komputerów – PS2/VGA, do |                                            |
| przełącznika dołączone 4 szt kabli 1,8 m       |                                            |

Projekt współfinansowany przez Unię Europejską z Europejskiego Funduszu Rozwoju Regionalnego "Fundusze Europejskie – dla rozwoju innowacyjnej gospodarki" – "Inwestujemy w Waszą przyszłość"

# Przedłużacz PS2

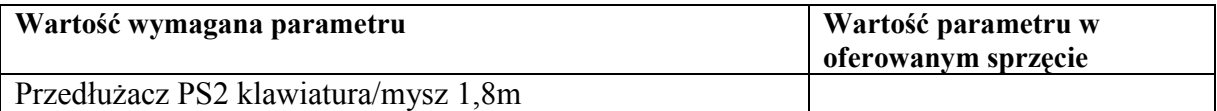